### Appian Administration

Serafeim Papastefanos 213 137 1059 / 694 51 95 545 spapas@gmail.com

### **Architecture**

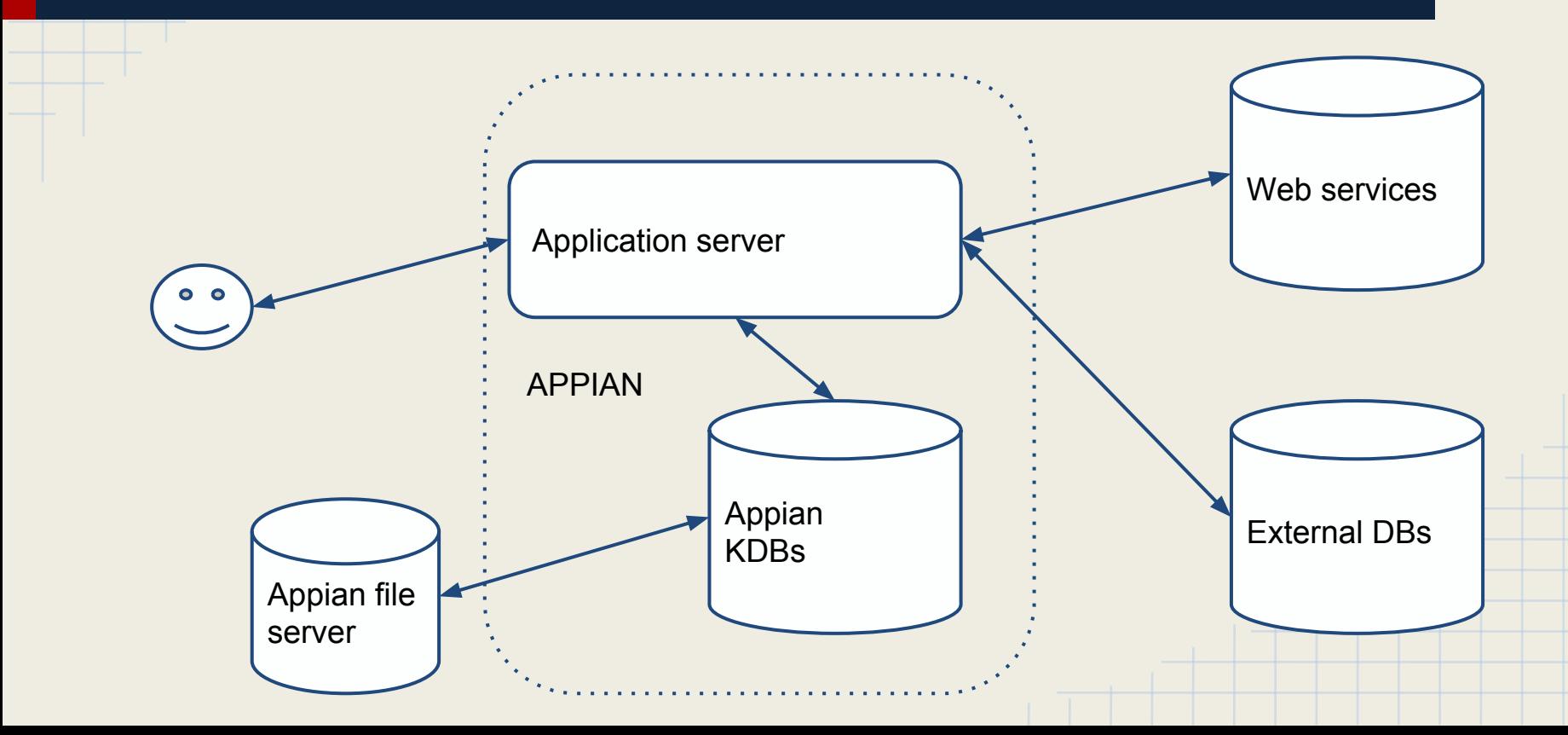

# Appian Engines

- Real-Time-In Memory Databases
- Two processes: Gateway + database
	- API talks to gateway which serializes requests to database
- KDB files
	- Database
	- Synchronous Transaction Logs
- Loaded in RAM when engines start
- When a write occurs it is applied to the memory database and written to the transaction logs
- Logs are applied to the kdb file-database when a checkpoint occurs
- A checkpoint occurs when Appian is properly shut down
- If there is an improper shutdown, transaction logs will be applied when Appian is started - so it will need some time

# **Checkpointing**

- $\circ$  Each KDB file has a name of xx yyy.kdb, where xx is the name of the engine (PX - process execution, PD - process design etc) and yyy is the current database number.
- $\circ$  A new kdb file with an increased by one number is created when the checkpoint finishes - size of new kdb will be decreased (because the log will be deleted)
- For instance if we have px\_111.kdb, after the checkpoint we will have both px\_112.kdb and px\_111.kdb
- The kdb with the biggest number is our current database
- When the engines are checkpointing, a writing \*.kdb file will be created this will be renamed to the new kdb.
- If we have writing \*.kdb files then checkpointing didn't finish successfully (not a real problem)
- Not all engines have the same numbers
- Engines are not responsive during the checkpointing

### Analysis of Appian Engines

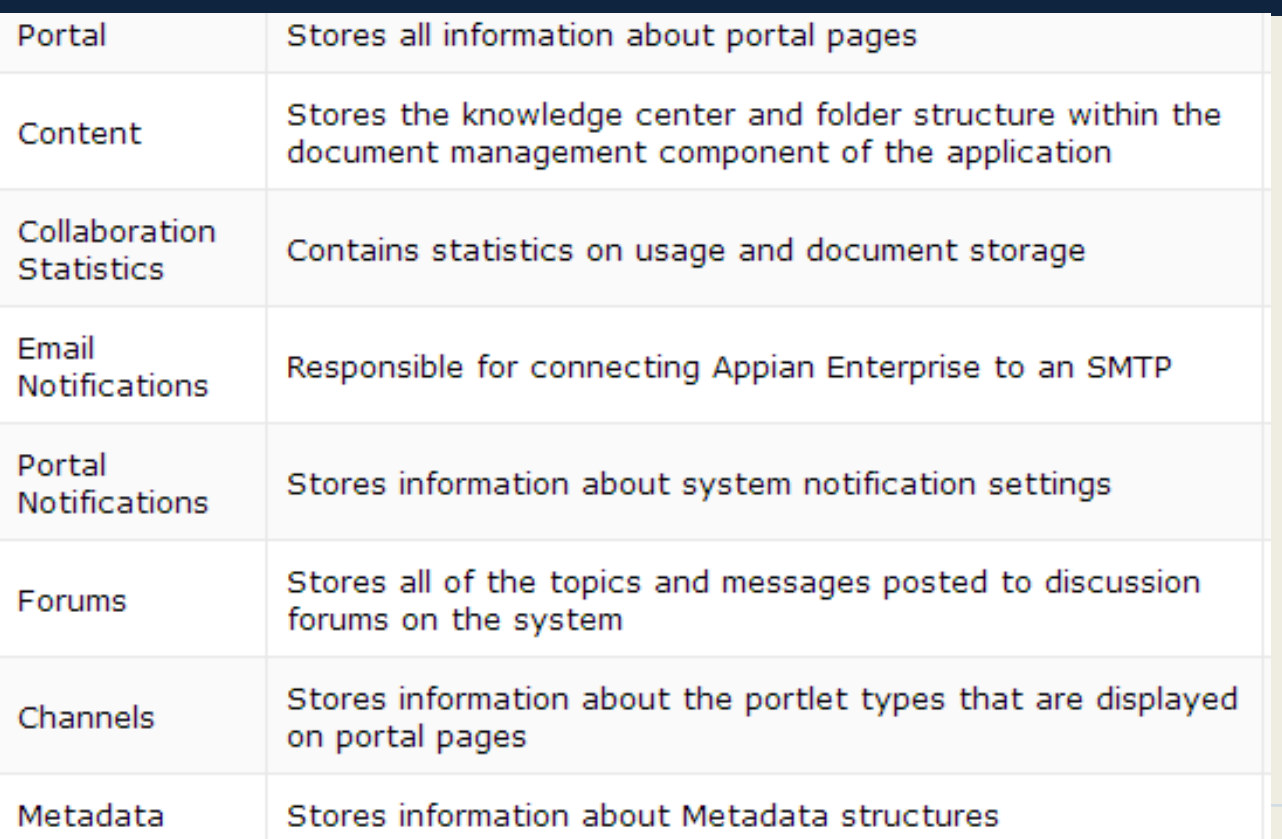

1

# Analysis of Appian Engines 2

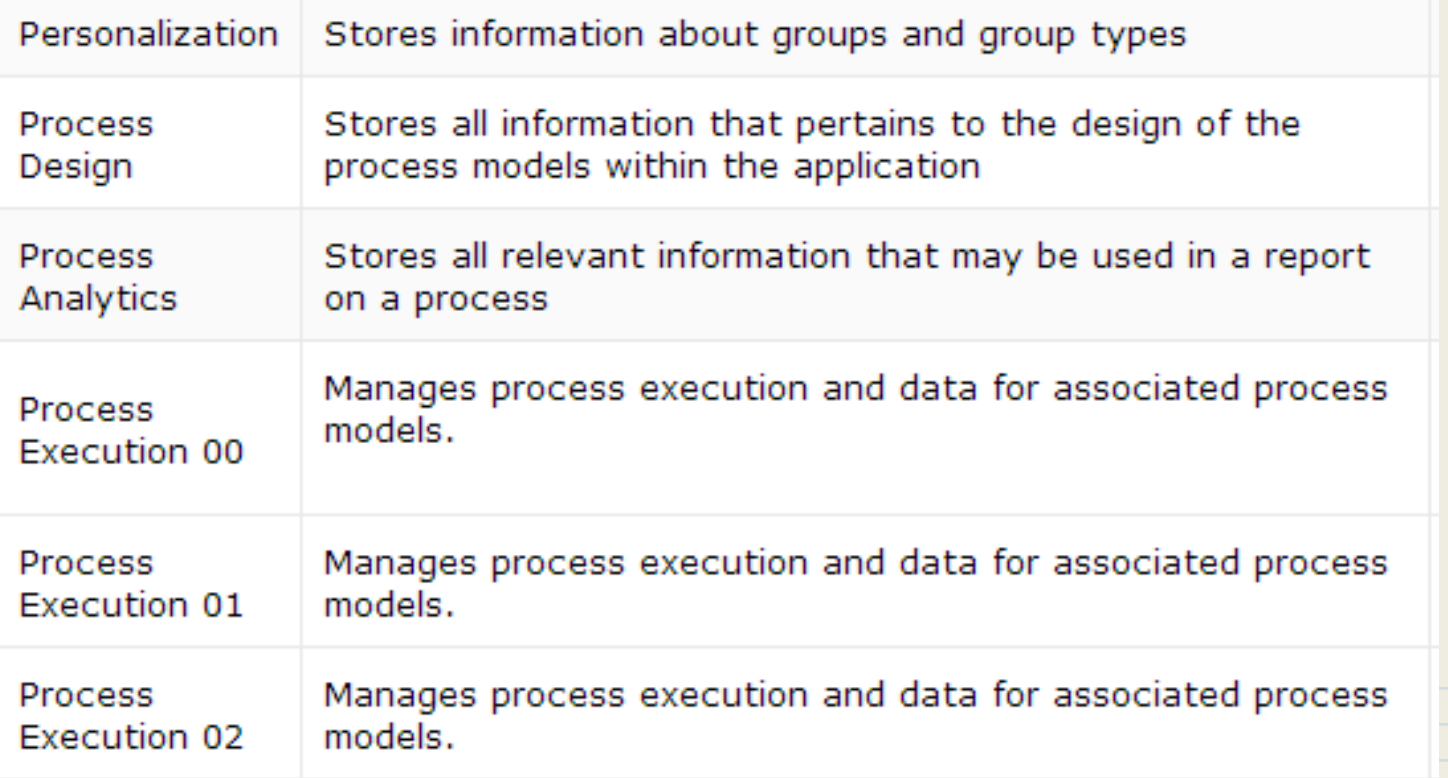

### Distributed architectures

- Different servers for appian engines & application server
	- Configuration with topology.xml
	- Our current architecture
- Multiple Application servers communicating with the same appian engines
	- Easy to do it (only application servers need configuration)
	- A load balancer is needed in front
	- Minimum risk we'd done it
- Appian engines in different servers (not replicated)
	- For instance, one server for the process execution engines, one server for the process analytics engines, a third for every other engine
	- Can also add more execution & analytics engines
	- We have not tried it (yet) however risk is minimum and benefits are great \*if\* the bottleneck is on appian engines
- Appian engines in different servers (replicated)
	- :-(

#### Process Execution & Analytics engines

- Three execution engines
- Three different counters for Process Ids
	- $\sim$  260M difference in numbers
- Three analytics engines
- Reports are generated sequentially on each engine
- There is a limit on the amount of generation time for each report  $(\sim 10 \text{ s})$
- $\bullet$  If one user requests a page with three long running reports ( $\sim$ 10 s) then a second user request in the same page will start processing after 10 s
	- So it'd need 20 s to complete !

### Check status of appian engines

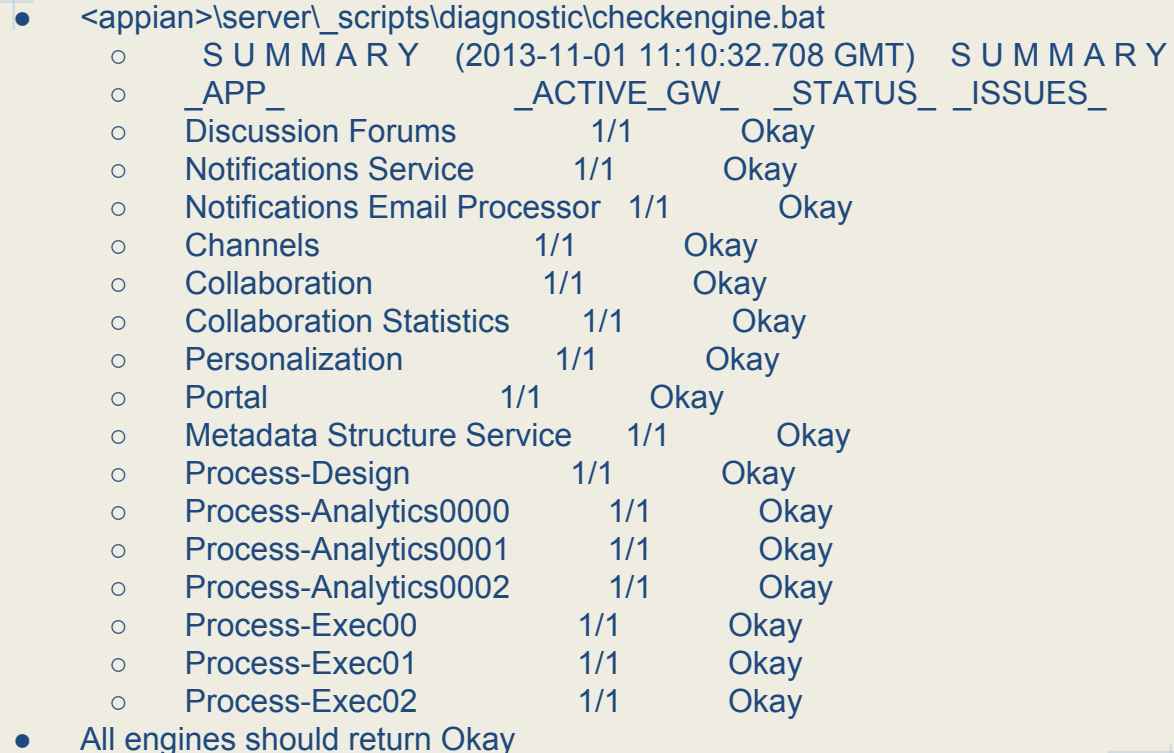

# Start/stop appian engines

#### ● Production:

- Use windows services
- Uat / dev:
	- <appian>\server\\_scripts\start-suite.bat
	- <appian>\server\\_scripts\stop-suite.bat
- When starting:
	- Run diagnostic/checkengine.bat until all engines are ok. Only then start application server
- When stopping: First stop Application server
	- Then run stop-suite and diagnostic\checkengine.bat until you see the message \* FATAL! No gateway is active. to \*all\* engines
	- Stop-suite may need to run a second or third time if kdbs are too big
- Try to not kill appian processes (k.exe) abruptly

## Application server

- We are using WebSphere
	- Start and stop through windows services
- Two main applications
	- appian.suite: The appian web app uses a Java API to talk to the engines
	- Root (/): This hosts a number of JSPs that are used to call web processes or to return JSON content for usage in Ajax.
- Various other components
	- Datasources
	- Messaging with JMS
	- Email poller
	- Spring-security

# Logging

- Very detailed logs (https://forum.appian.com/suite/wiki/71/Logging)
- <appian>/logs
	- login-audit.csv: All logins to the system
	- gw XX date.log: Logs for gateway XX(PD, PX, etc)
	- db XX date.log: Logs for database XX
	- o deletion.log: Who and when deletes objects from designer
	- mail-listener.log: Log of email poller
- <appian>/logs/data-metrics
- <appian>/logs/perflogs
- Most errors and log output are visible only to the application server logs since it is executed through a java thread there
	- Appian engines don't actually use java at all !
	- [http://en.wikipedia.org/wiki/K\\_\(programming\\_language\)](http://www.google.com/url?q=http%3A%2F%2Fen.wikipedia.org%2Fwiki%2FK_(programming_language)&sa=D&sntz=1&usg=AFQjCNF6zu6kaB74ocUTQndMlfYC5utG7g)